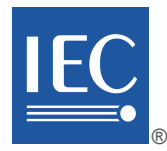

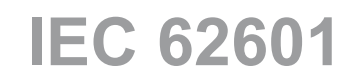

Edition 1.0 2011-11

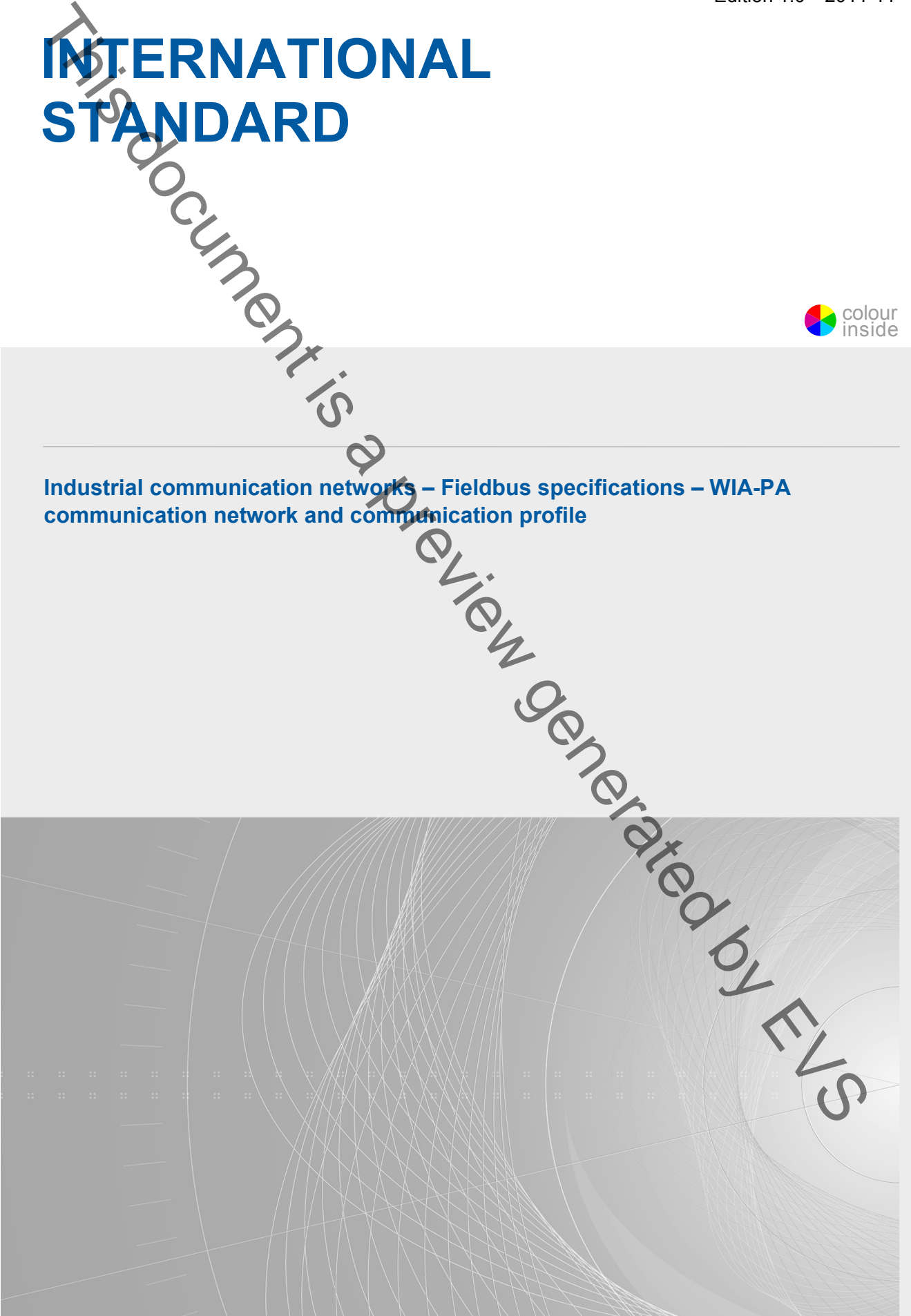

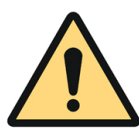

## **THIS PUBLICATION IS COPYRIGHT PROTECTED**

#### **Copyright © 2011 IEC, Geneva, Switzerland**

All rights reserved. Unless otherwise specified, no part of this publication may be reproduced or utilized in any form or by any means, electronic or mechanical, including photocopying and microfilm, without permission in writing from either IEC or IEC's member National Committee in the country of the requester.

If you have any questions about IEC copyright or have an enquiry about obtaining additional rights to this publication, please contact the address below or your local IEC member National Committee for further information.

IEC Central Office 3, rue de Varembé CH-1211 Geneva 20 Switzerland Email: inmail@ie Web: www.iec.ch

#### **About the IEC**

The International Electrotechnical Commission (IEC) is the leading global organization that prepares and publishes International Standards for all electrical, electronic and related technologies.

#### **About IEC publications**

The technical content of IEC publications is kept under constant review by the IEC. Please make sure that you have the latest edition, a corrigenda or an amendment might have been published. ■ Catalogue of IEC publications: www.iec.ch/searchpub

Catalogue of IEC publications: www.iec.

The IEC on-line Catalogue enables you to search by a variety of criteria (reference number, text, technical committee,…). It also gives information on projects, withdrawn and replaced publications.

IEC Just Published: www.iec.ch/online\_news/justpub

Stay up to date on all new IEC publications. Just Published details twice a month all new publications released. Available on-line and also by email.

Electropedia: www.electropedia.org

The world's leading online dictionary of electronic and electrical terms containing more than 20 000 terms and definitions in English and French, with equivalent terms in additional languages. Also known as the International Electrotechnical Vocabulary online.

■ Customer Service Centre: www.iec.ch/webstore/custserv If you wish to give us your feedback on this publication or need further assistance, please visit the Customer Service Centre FAQ or contact us:

Email: csc@iec.ch Tel.: +41 22 919 02 11 Fax: +41 22 919 03 00

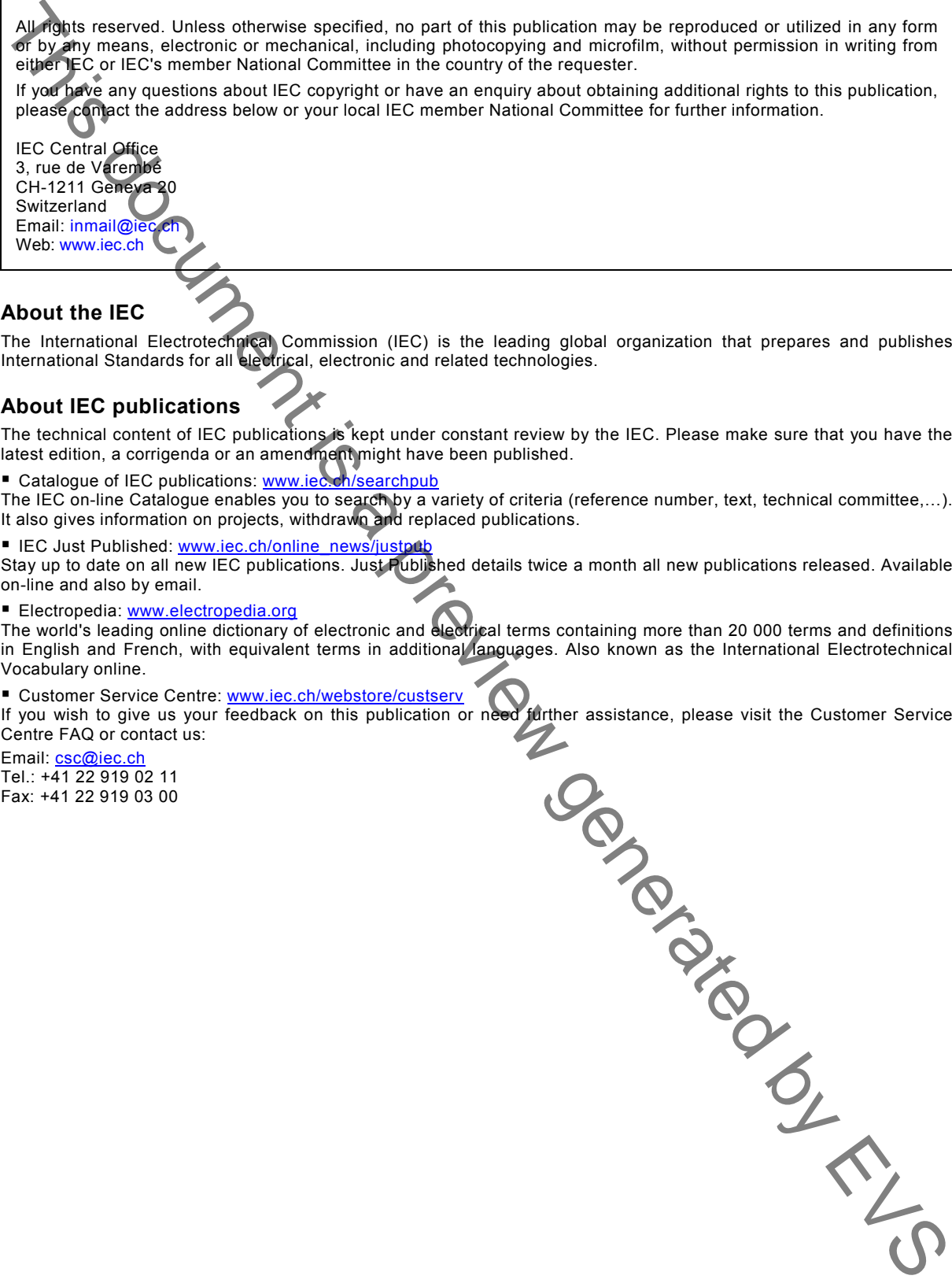

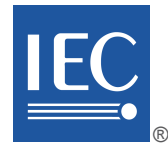

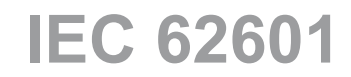

Edition 1.0 2011-11

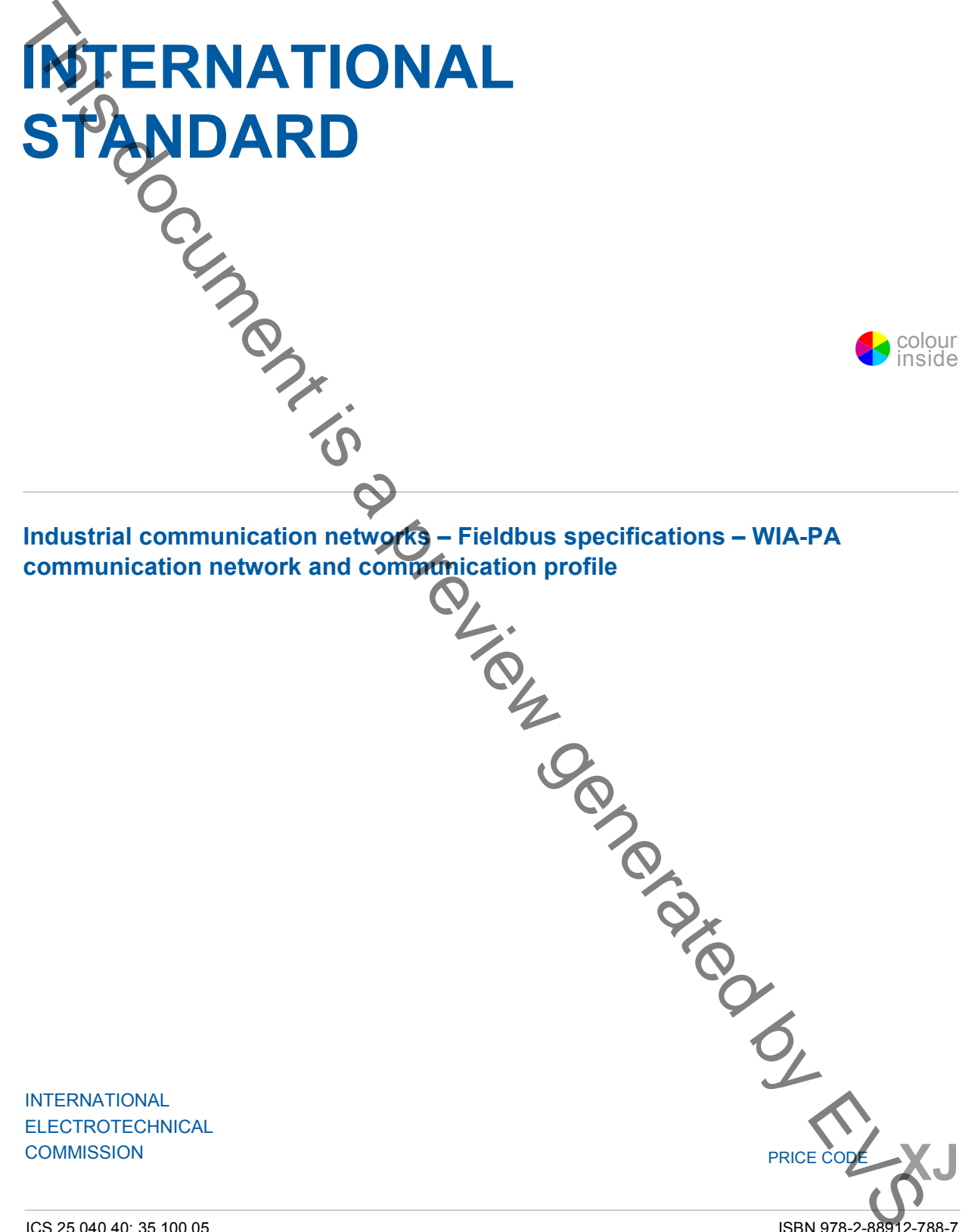

ICS 25.040.40; 35.100.05

ISBN 978-2-88912-788-7

## **CONTENTS**

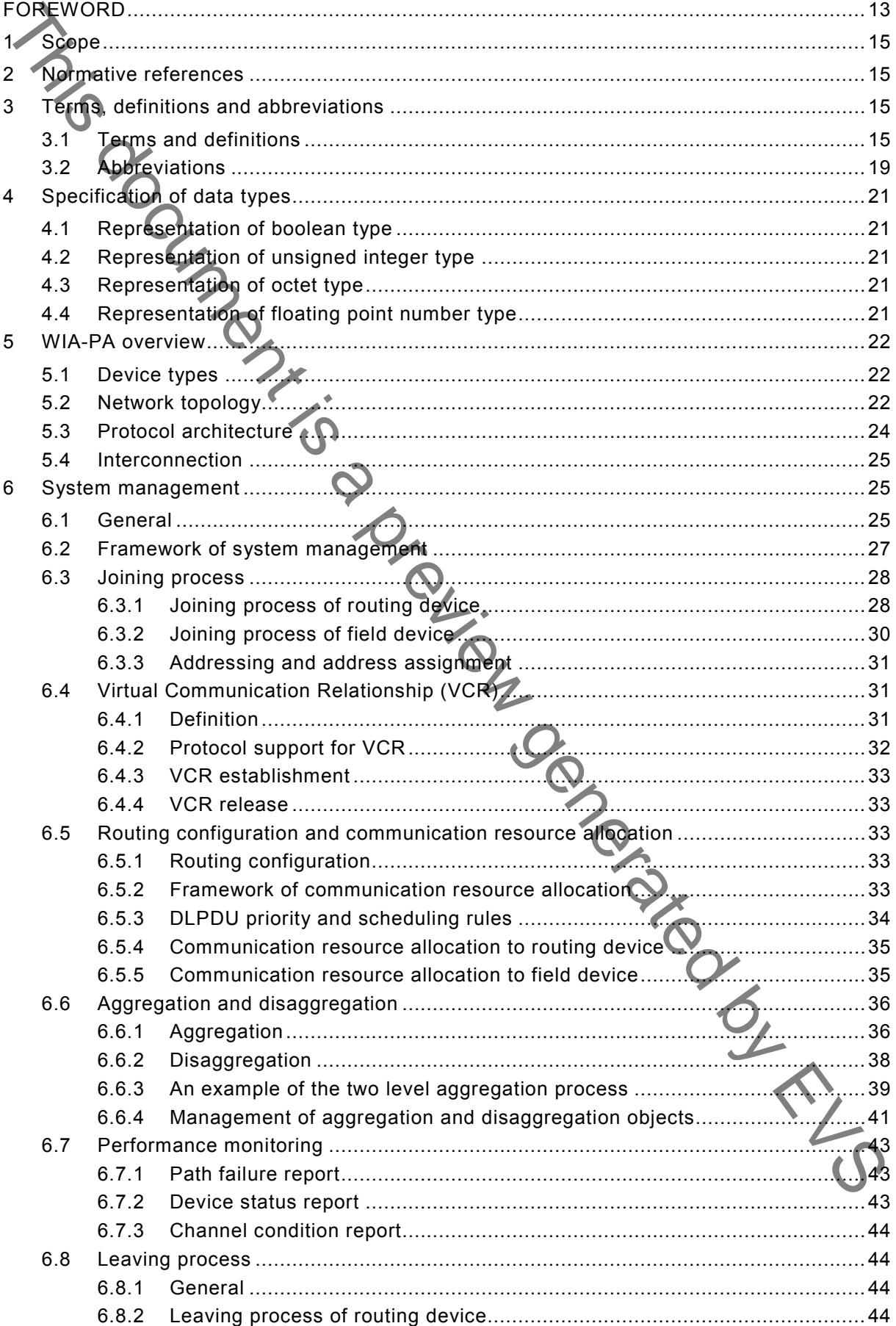

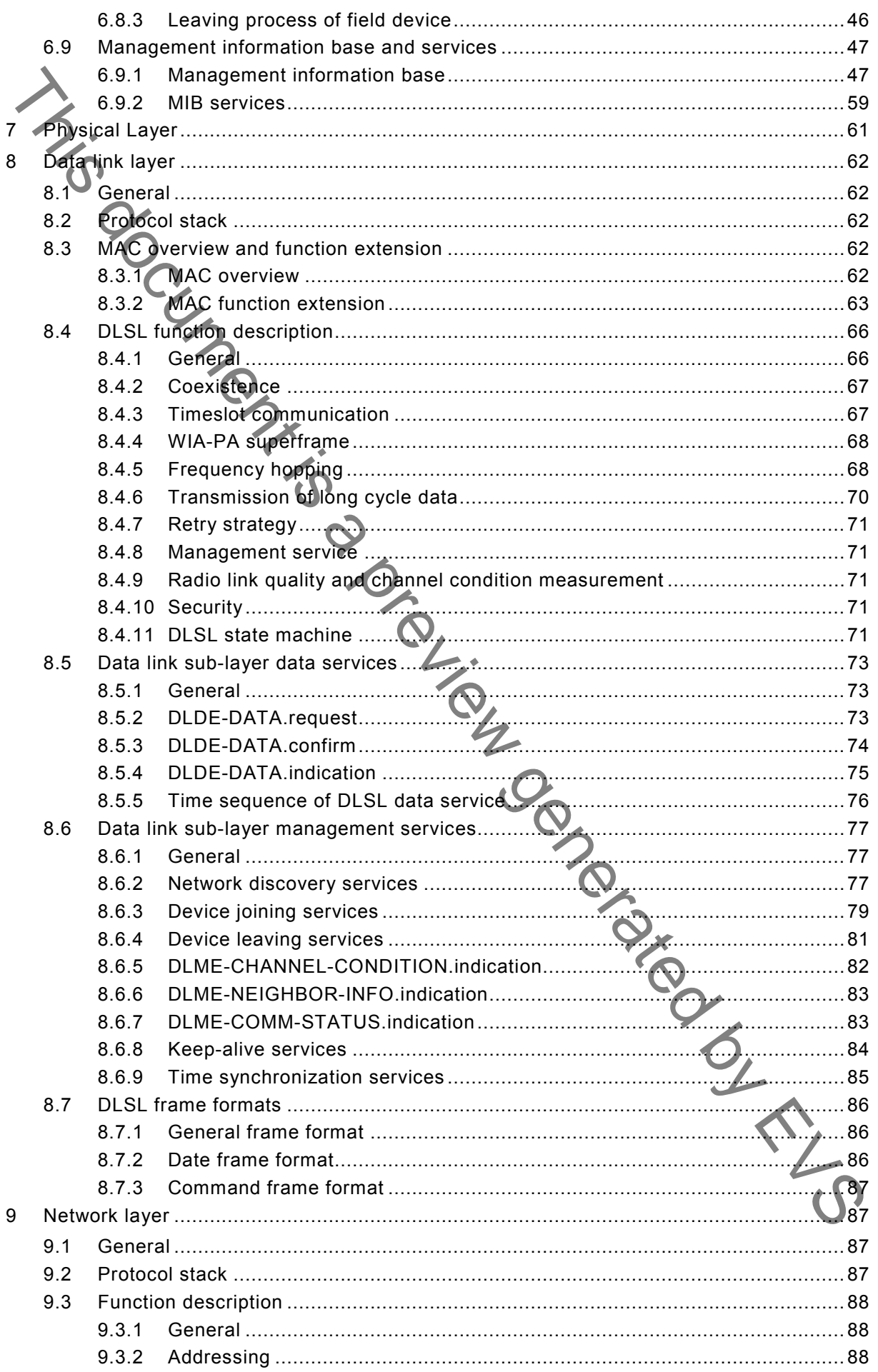

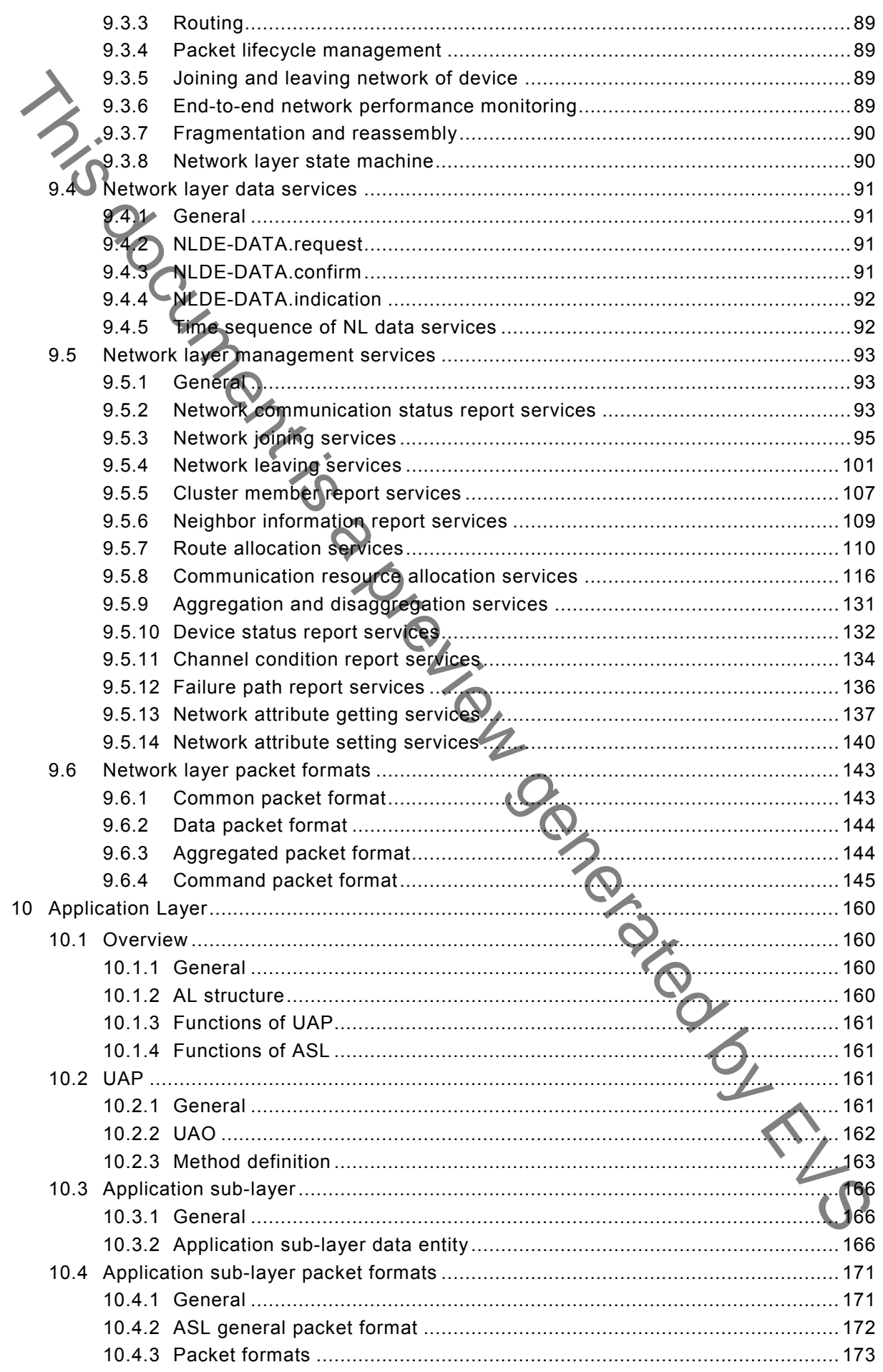

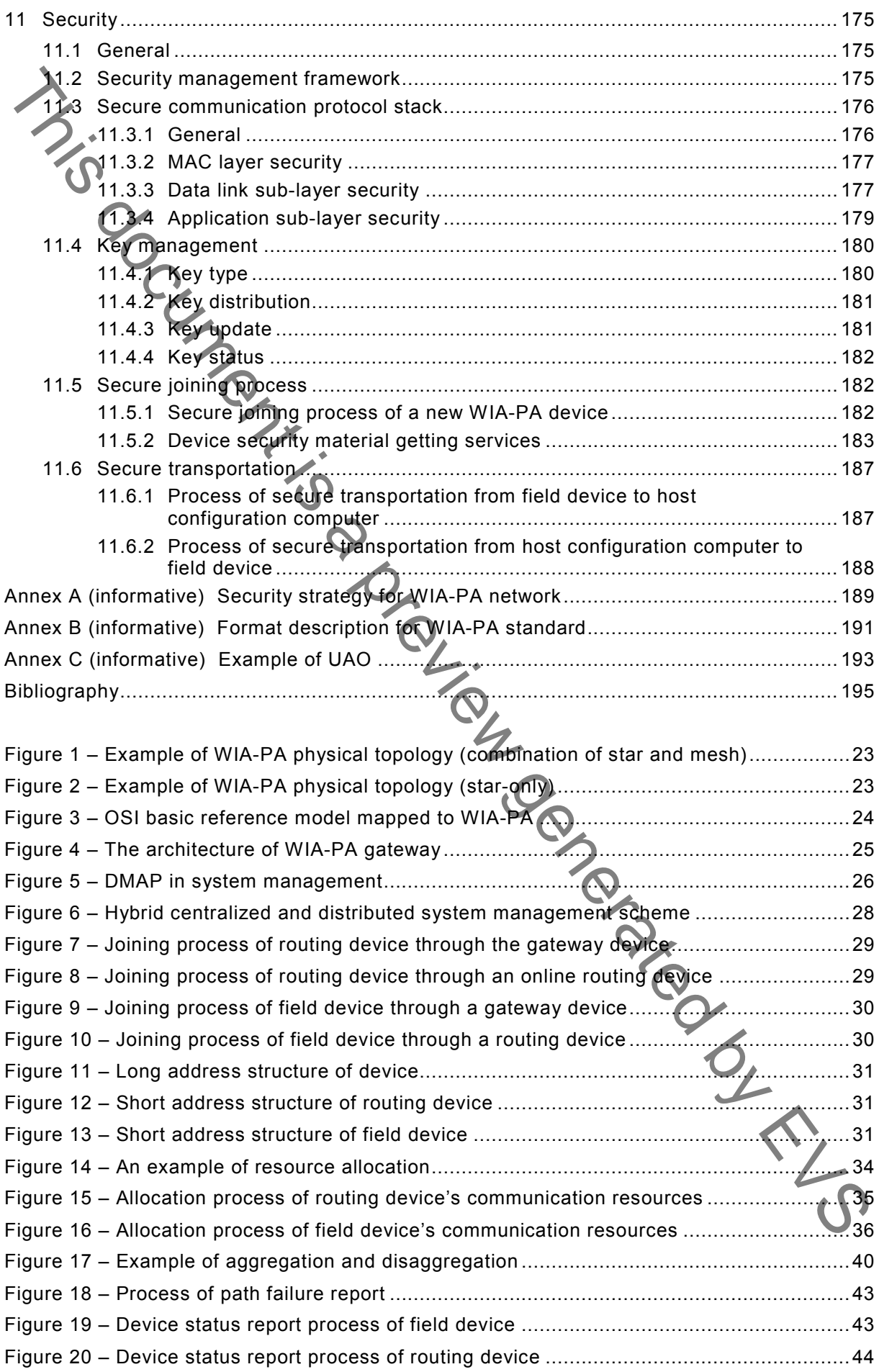

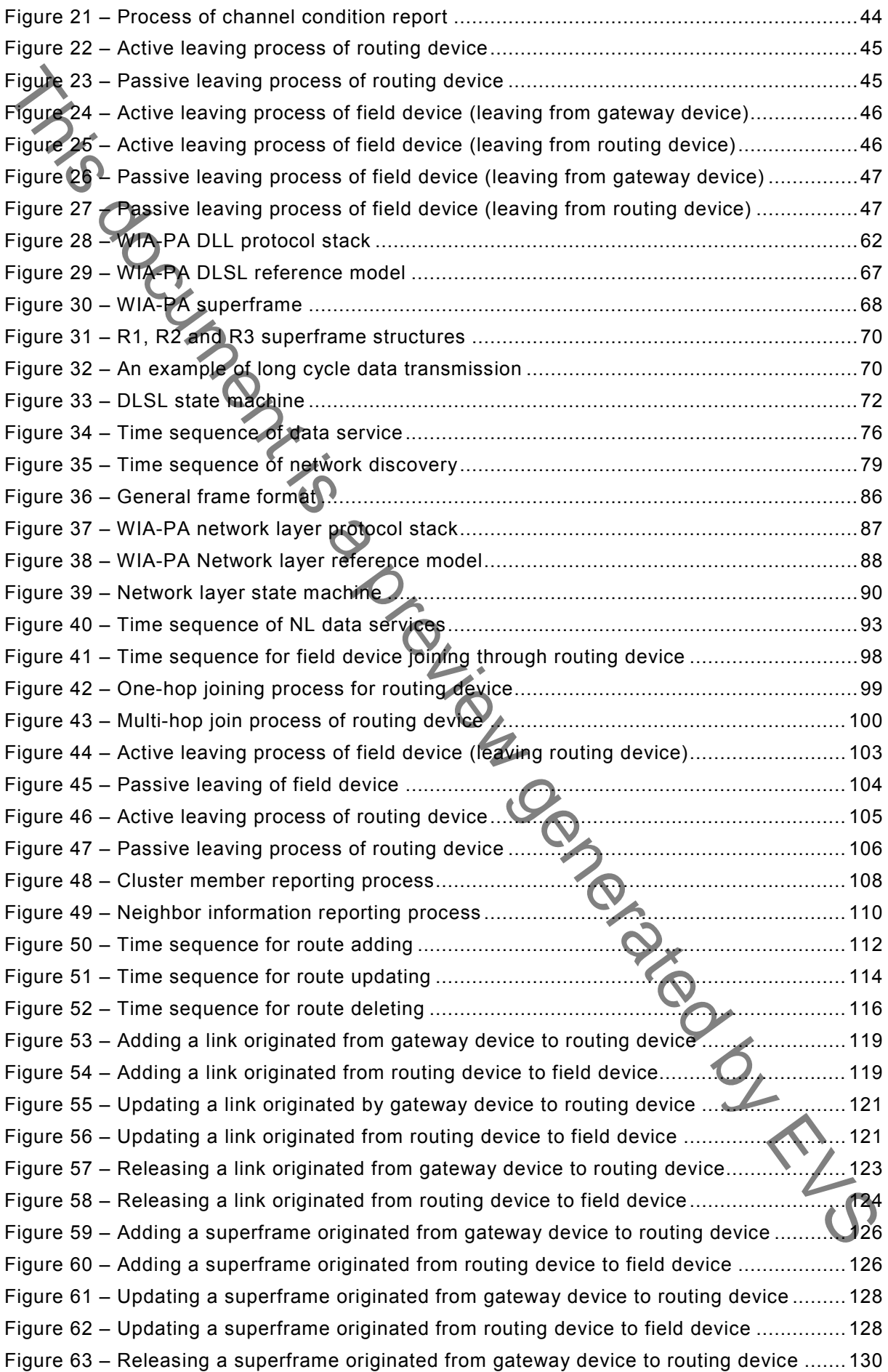

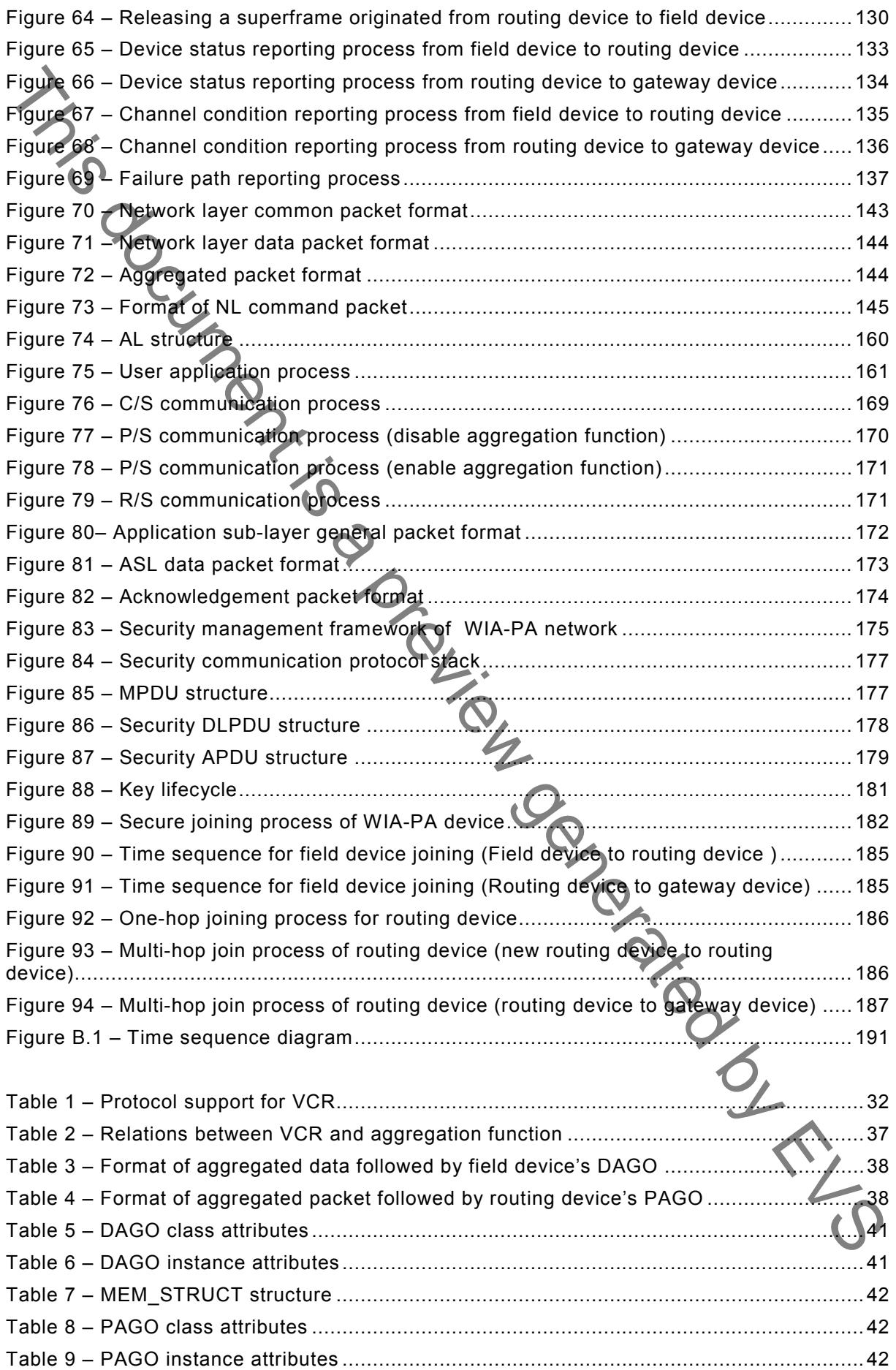

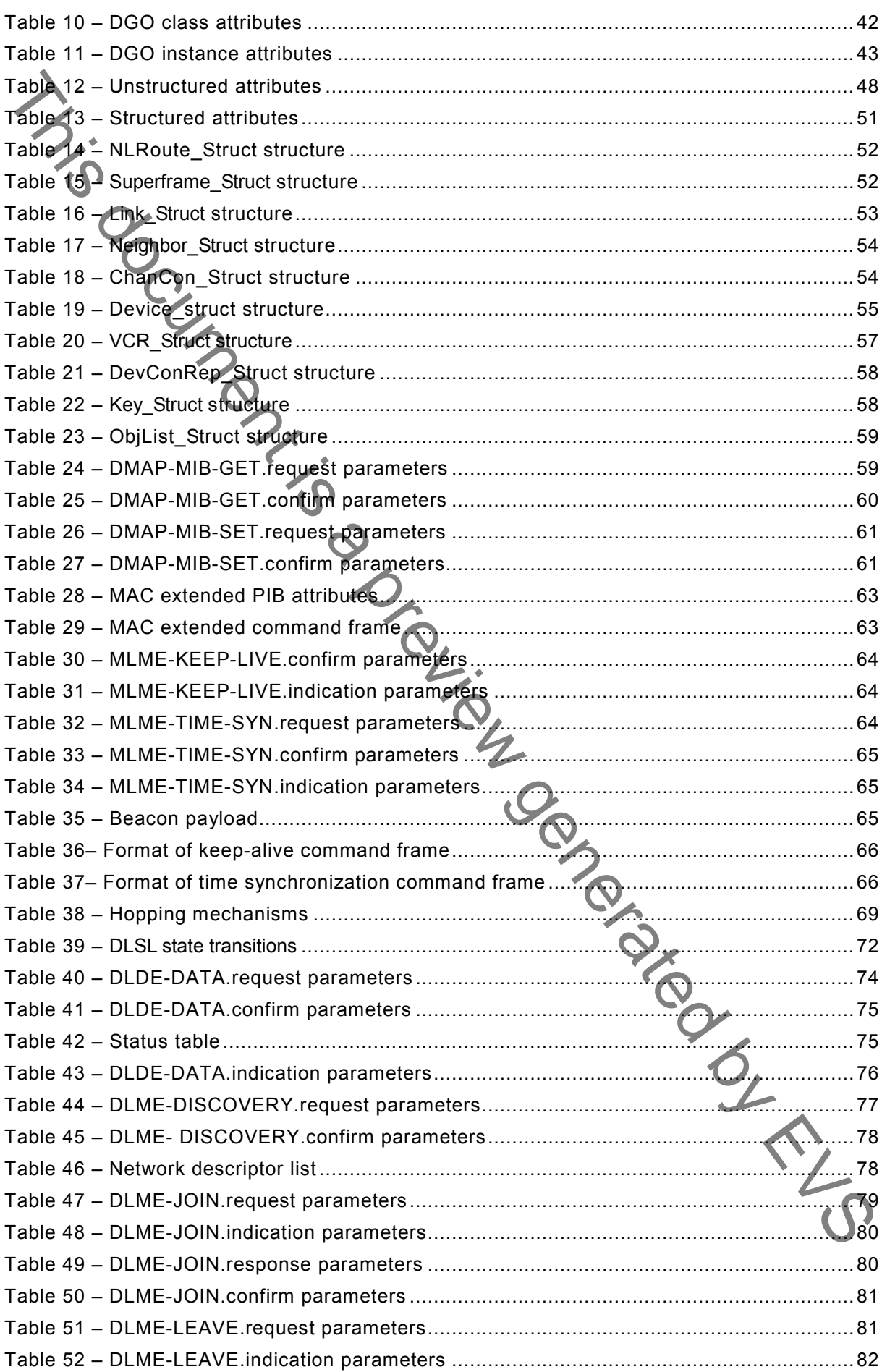

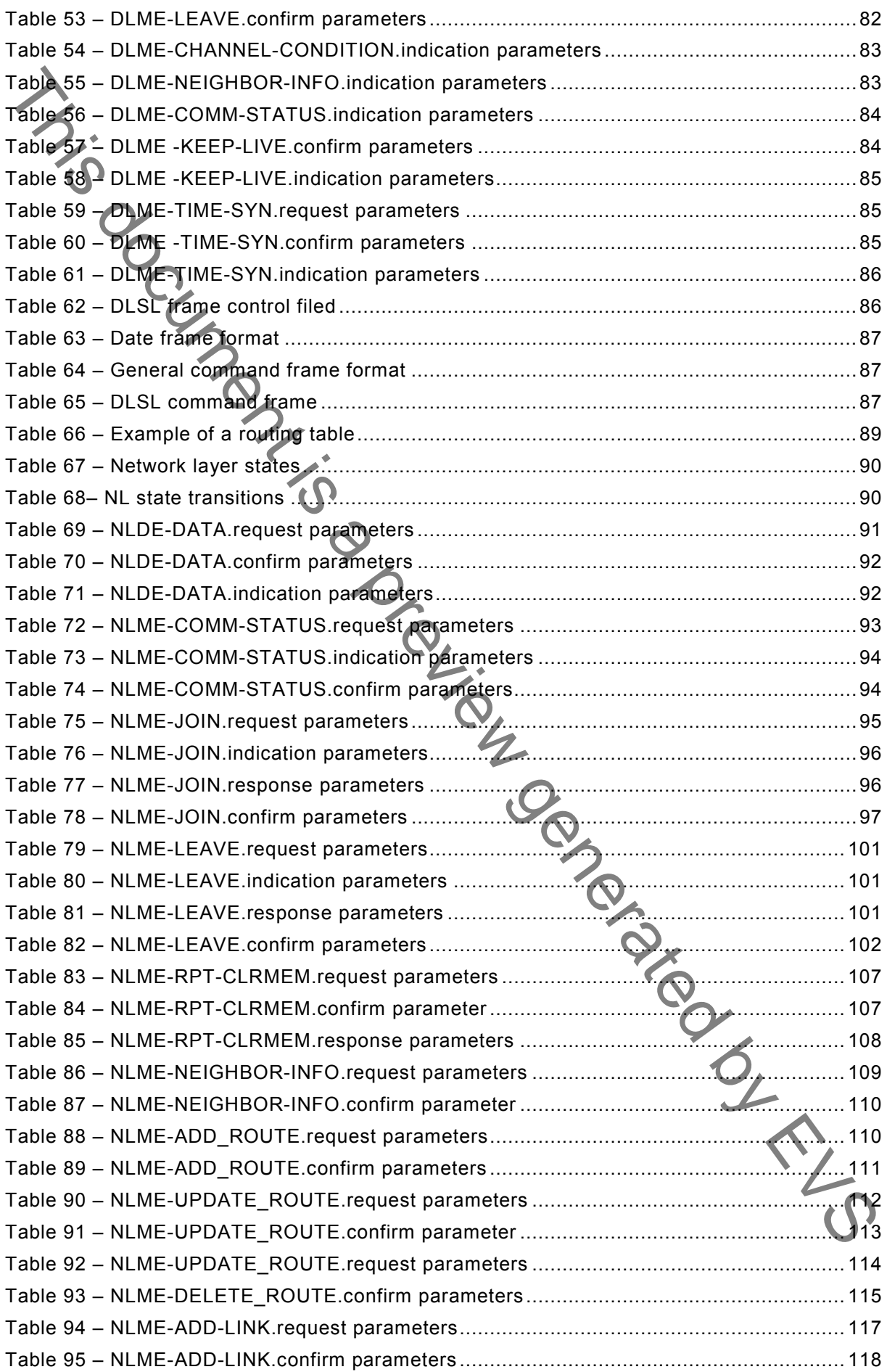

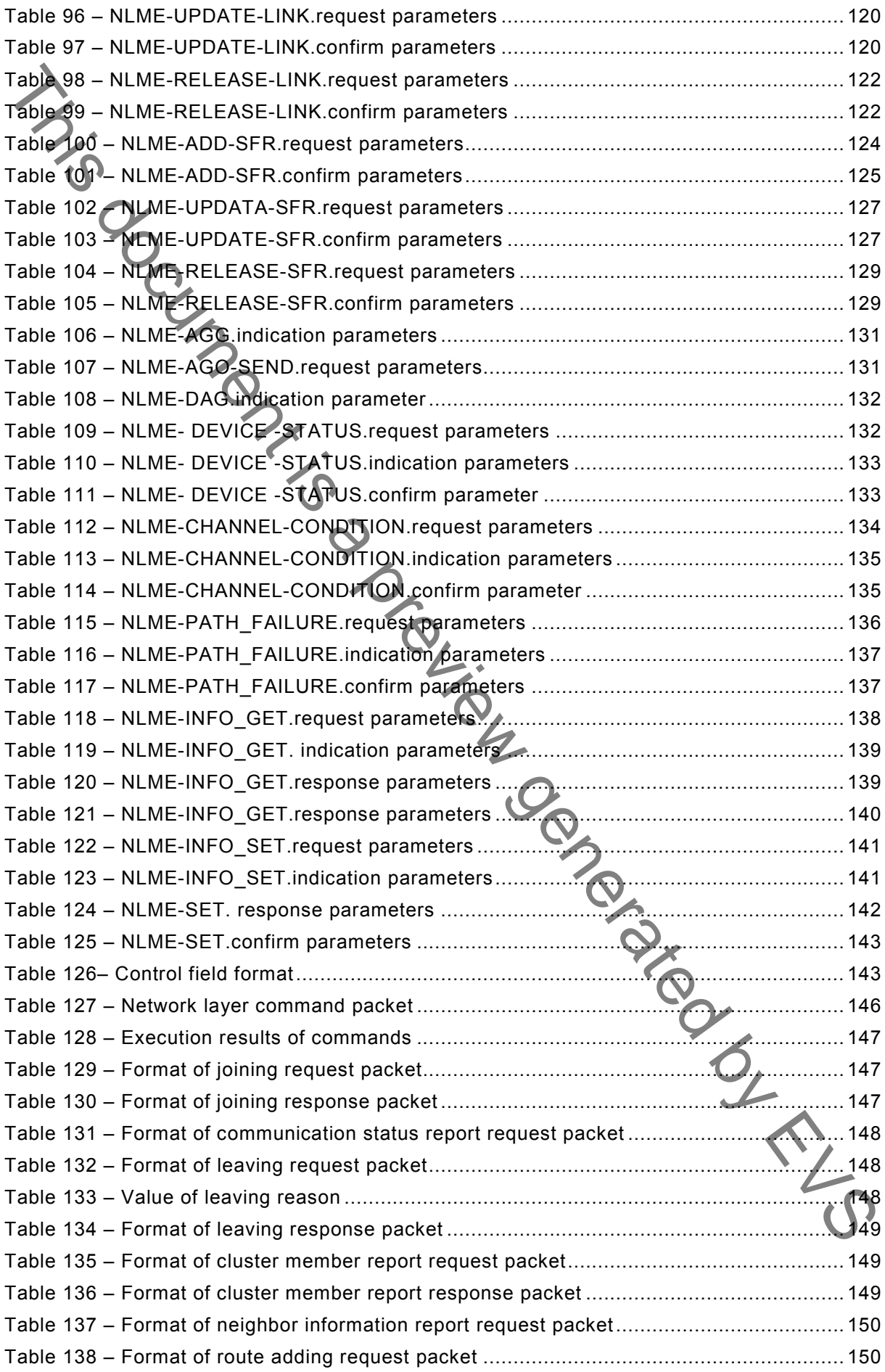

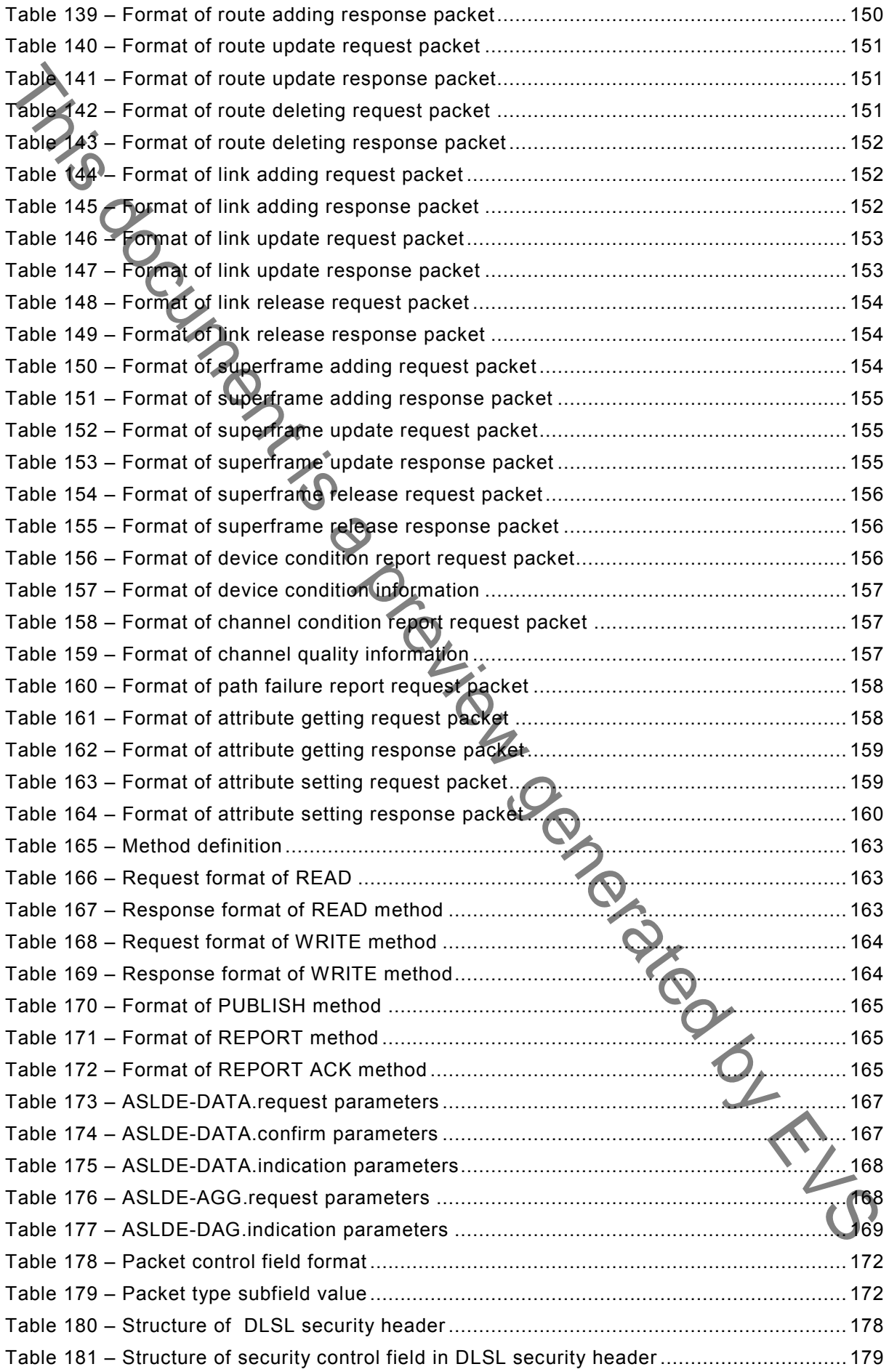

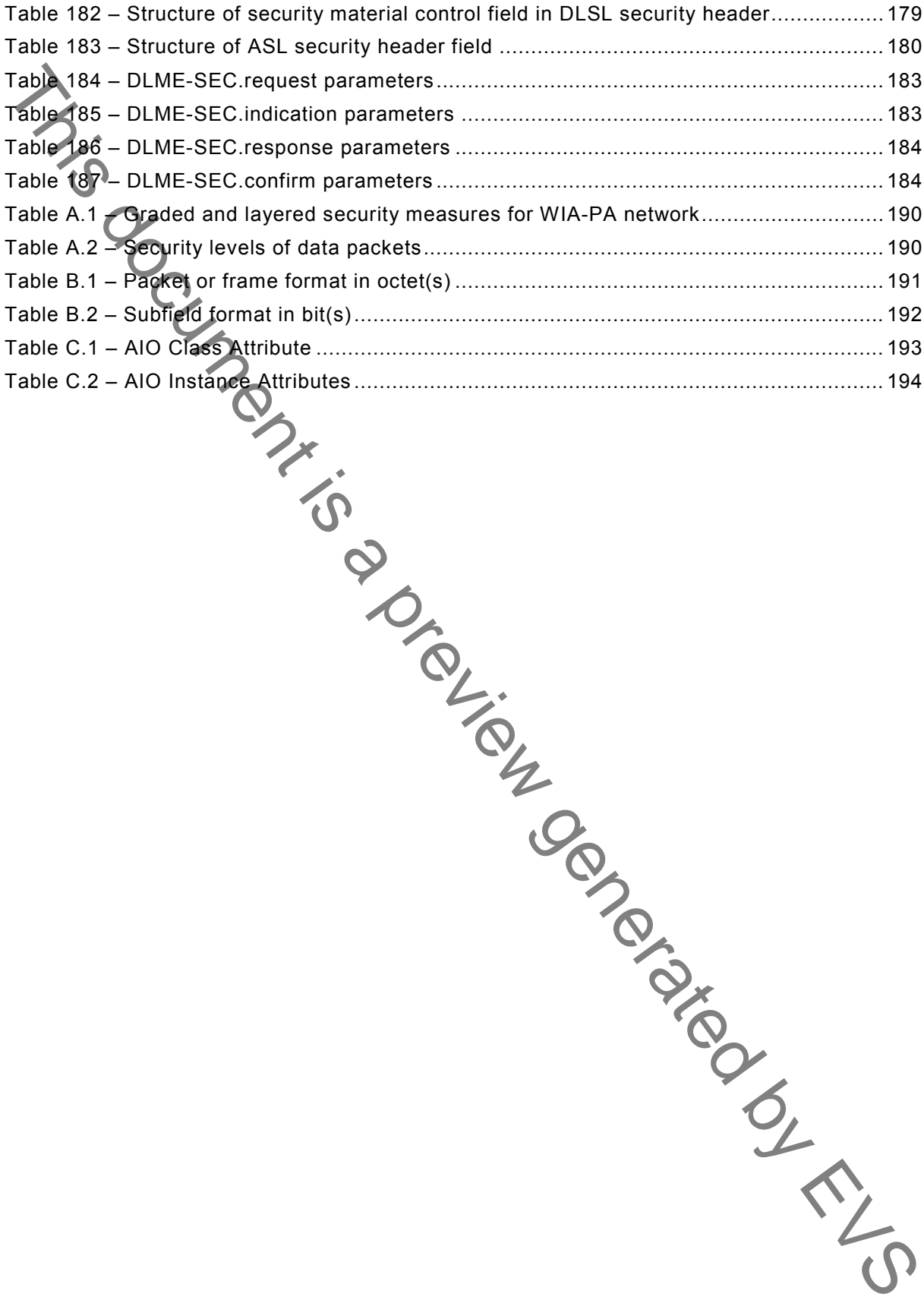

#### INTERNATIONAL ELECTROTECHNICAL COMMISSION

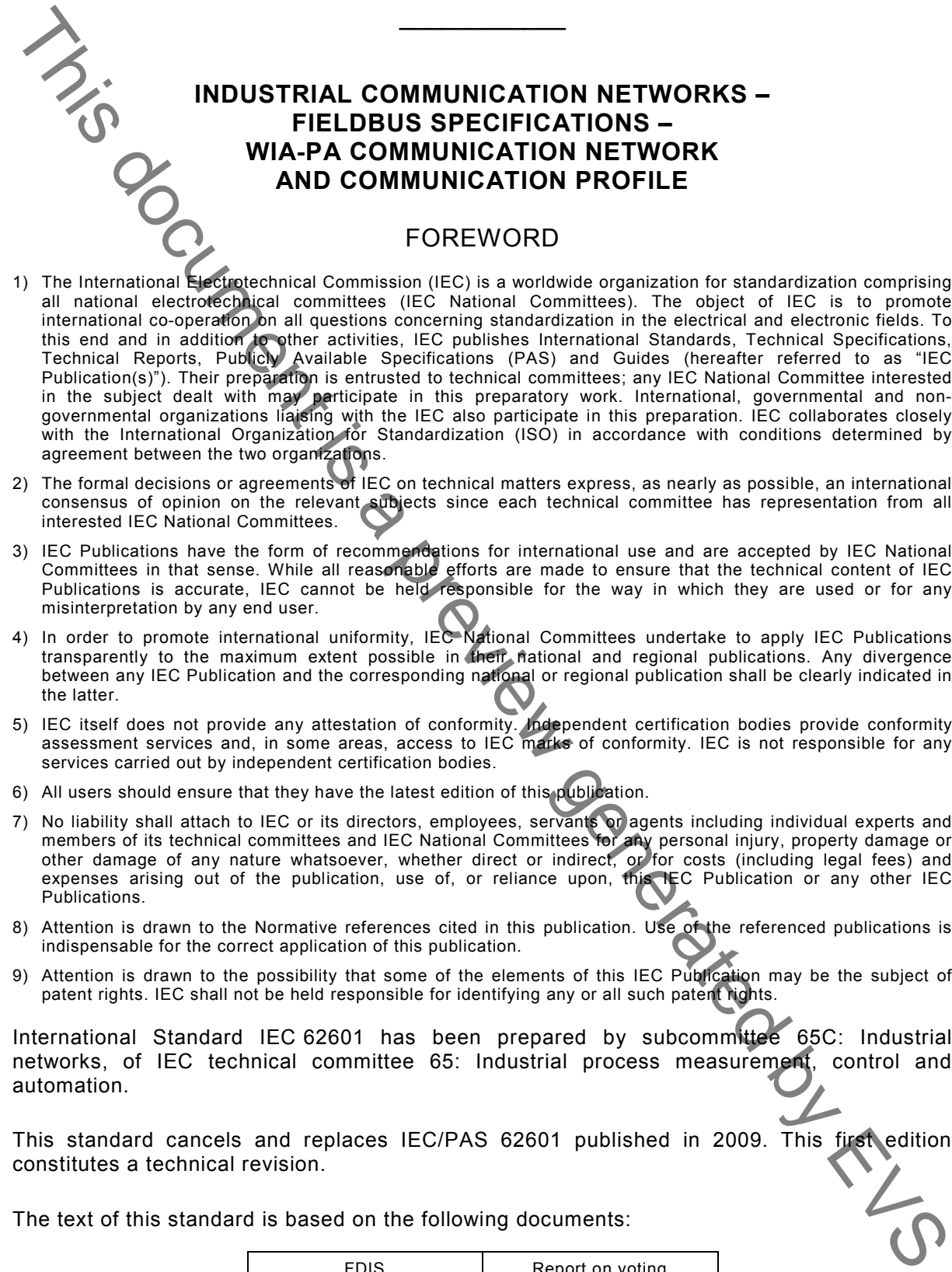

- 1) The International Electrotechnical Commission (IEC) is a worldwide organization for standardization comprising all national electrotechnical committees (IEC National Committees). The object of IEC is to promote international co-operation on all questions concerning standardization in the electrical and electronic fields. To this end and in addition to other activities, IEC publishes International Standards, Technical Specifications, Technical Reports, Publicly Available Specifications (PAS) and Guides (hereafter referred to as "IEC Publication(s)"). Their preparation is entrusted to technical committees; any IEC National Committee interested in the subject dealt with may participate in this preparatory work. International, governmental and nongovernmental organizations liaising with the IEC also participate in this preparation. IEC collaborates closely with the International Organization for Standardization (ISO) in accordance with conditions determined by agreement between the two organizations.
- 2) The formal decisions or agreements of IEC on technical matters express, as nearly as possible, an international consensus of opinion on the relevant subjects since each technical committee has representation from all interested IEC National Committees.
- 3) IEC Publications have the form of recommendations for international use and are accepted by IEC National Committees in that sense. While all reasonable efforts are made to ensure that the technical content of IEC Publications is accurate, IEC cannot be held responsible for the way in which they are used or for any misinterpretation by any end user.
- 4) In order to promote international uniformity, IEC National Committees undertake to apply IEC Publications transparently to the maximum extent possible in their national and regional publications. Any divergence between any IEC Publication and the corresponding national or regional publication shall be clearly indicated in the latter.
- 5) IEC itself does not provide any attestation of conformity. Independent certification bodies provide conformity assessment services and, in some areas, access to IEC marks of conformity. IEC is not responsible for any services carried out by independent certification bodies.
- 6) All users should ensure that they have the latest edition of this publication.
- 7) No liability shall attach to IEC or its directors, employees, servants or agents including individual experts and members of its technical committees and IEC National Committees for any personal injury, property damage or other damage of any nature whatsoever, whether direct or indirect, or for costs (including legal fees) and expenses arising out of the publication, use of, or reliance upon, this IEC Publication or any other IEC Publications.
- 8) Attention is drawn to the Normative references cited in this publication. Use of the referenced publications is indispensable for the correct application of this publication.
- 9) Attention is drawn to the possibility that some of the elements of this IEC Publication may be the subject of patent rights. IEC shall not be held responsible for identifying any or all such patent rights.

International Standard IEC 62601 has been prepared by subcommittee 65C: Industrial networks, of IEC technical committee 65: Industrial process measurement, control and automation.

This standard cancels and replaces IEC/PAS 62601 published in 2009. This first edition constitutes a technical revision.

The text of this standard is based on the following documents:

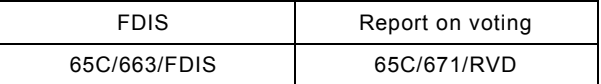

Full information on the voting for the approval of this standard can be found in the report on voting indicated in the above table.

This publication has been drafted in accordance with ISO/IEC Directives, Part 2.

The committee has decided that the contents of this publication will remain unchanged until the stability date indicated on the IEC web site under "http://webstore.iec.ch" in the data related to the specific publication. At this date, the publication will be

- reconfirmed,
- withdrawn,

amended

replaced by a revised edition, or

**IMPORTANT – The 'colour inside' logo on the cover page of this publication indicates that it contains colours which are considered to be useful for the correct understanding of its contents. Users should therefore print this document using a colour printer.** Maries is a previs a previs a previs a previs a previs a previs a previs a previs a previs a previs a previs a previs a previs a previs a previs a previs a previs a previs a previs a previs a previs a previs a previs a pre

#### **INDUSTRIAL COMMUNICATION NETWORKS – FIELDBUS SPECIFICATIONS – WIA-PA COMMUNICATION NETWORK AND COMMUNICATION PROFILE**

# **1 Scope**

This International Standard specifies the system architecture and the communication protocol of Wireless networks for Industrial Automation – Process Automation (WIA-PA) built on IEEE STD 802.15.4-2006.

### **2 Normative references**

The following documents, in whole or in part, are normatively referenced in this document and are indispensable for its application. For dated references, only the edition cited applies. For undated references, the latest edition of the referenced document (including any amendments) applies. WIA-PA COMMUNICATION PROFILE<br>
AND COMMUNICATION PROFILE<br>
This lotens in the communication control of the communication process<br>
This lotens in the communication [a](http://www.standardcn.com/standard_plan/list_standard_content.asp?stand_id=IEC/TS@61804-1-2003)nd the communication [p](http://www.standardcn.com/standard_plan/list_standard_content.asp?stand_id=IEC/TS@61804-1-2003)rocess<br>
The following documents in wh

IEC/TS 61804-2: 2006, *Function blocks (FB) for process control – Part 2: Specification of FB concept*

IEEE STD 802.15.4-2006, *IEEE Standard for Information technology – Telecommunications and information exchange between systems – Local and metropolitan area networks – Specific requirements – Part 15.4: Wireless Medium Access Control (MAC) and Physical Layer (PHY) Specifications for Low Rate Wireless Personal Area Networks (WPANs)*

#### **3 Terms, definitions and abbreviations**

#### **3.1 Terms and definitions**

#### **3.1.1**

#### **absolute timeslot number**

number of timeslots from the start of the network, generally denoting the current timeslot. Its value increases by one, and does not decrease. Its current value is always the sequence number of the current timeslot. Its maximum value is  $(2^{48}-1)$ . After the maximum value, it recounts from zero

#### **3.1.2**

#### **active leaving**

process by which an online field device is allowed to leave the network through applying to its routing device or by which an online routing device is allowed to leave the network through applying to the gateway device

#### **3.1.3**

#### **adaptive frequency hopping**

change of communication channels according to actual condition of channels in every timeslot during the intra-cluster period of WIA-PA superframe

#### **3.1.4**

#### **adaptive frequency switch**

change of communication channels according to the actual condition of channels during the beacon frame and active period in a superframe cycle, and using different channels in different superframe cycles